## Accessing Google Classroom From Home

On An iPad (and Cell Phone)

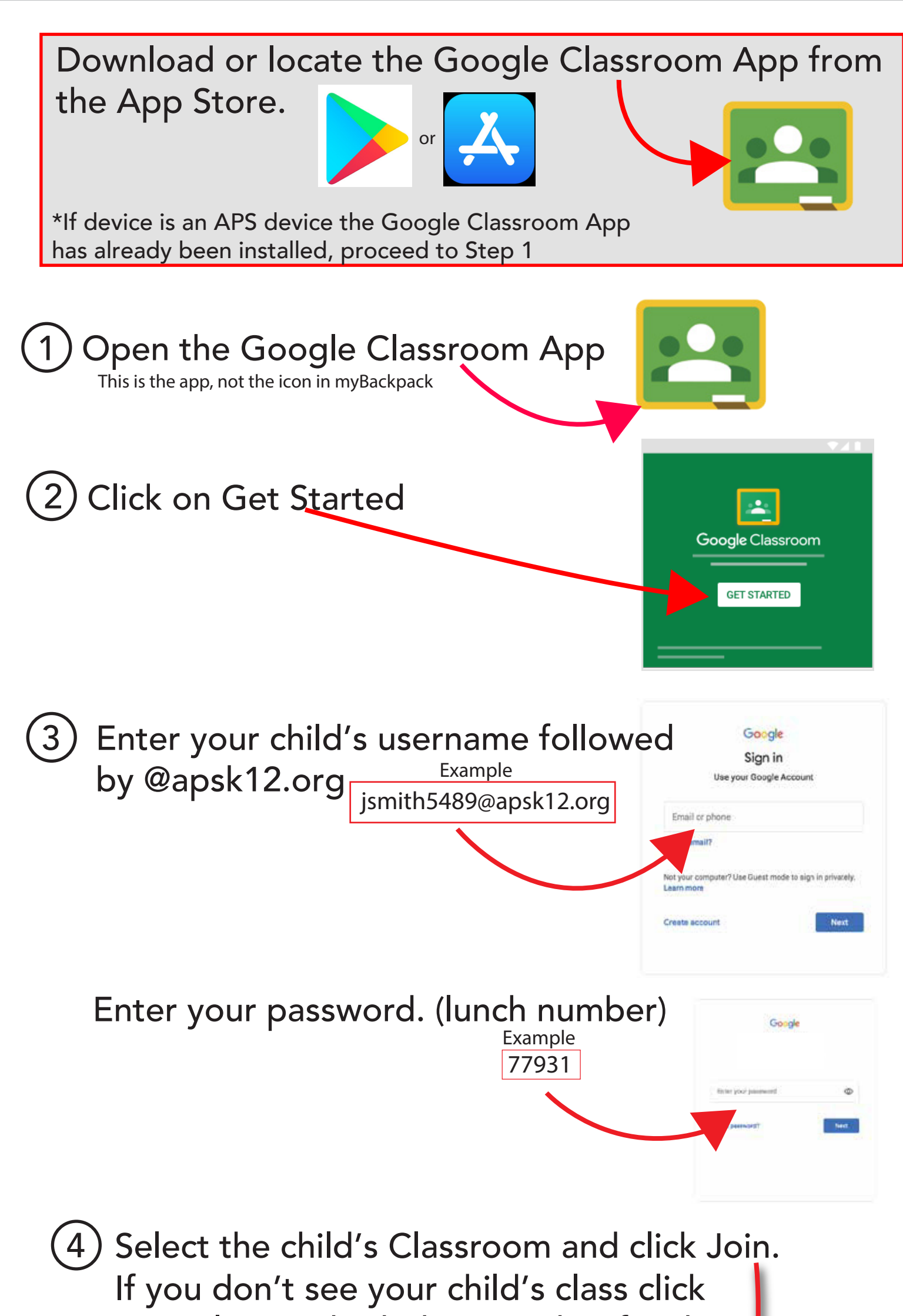

## Join Class and ask their teacher for the Class Code

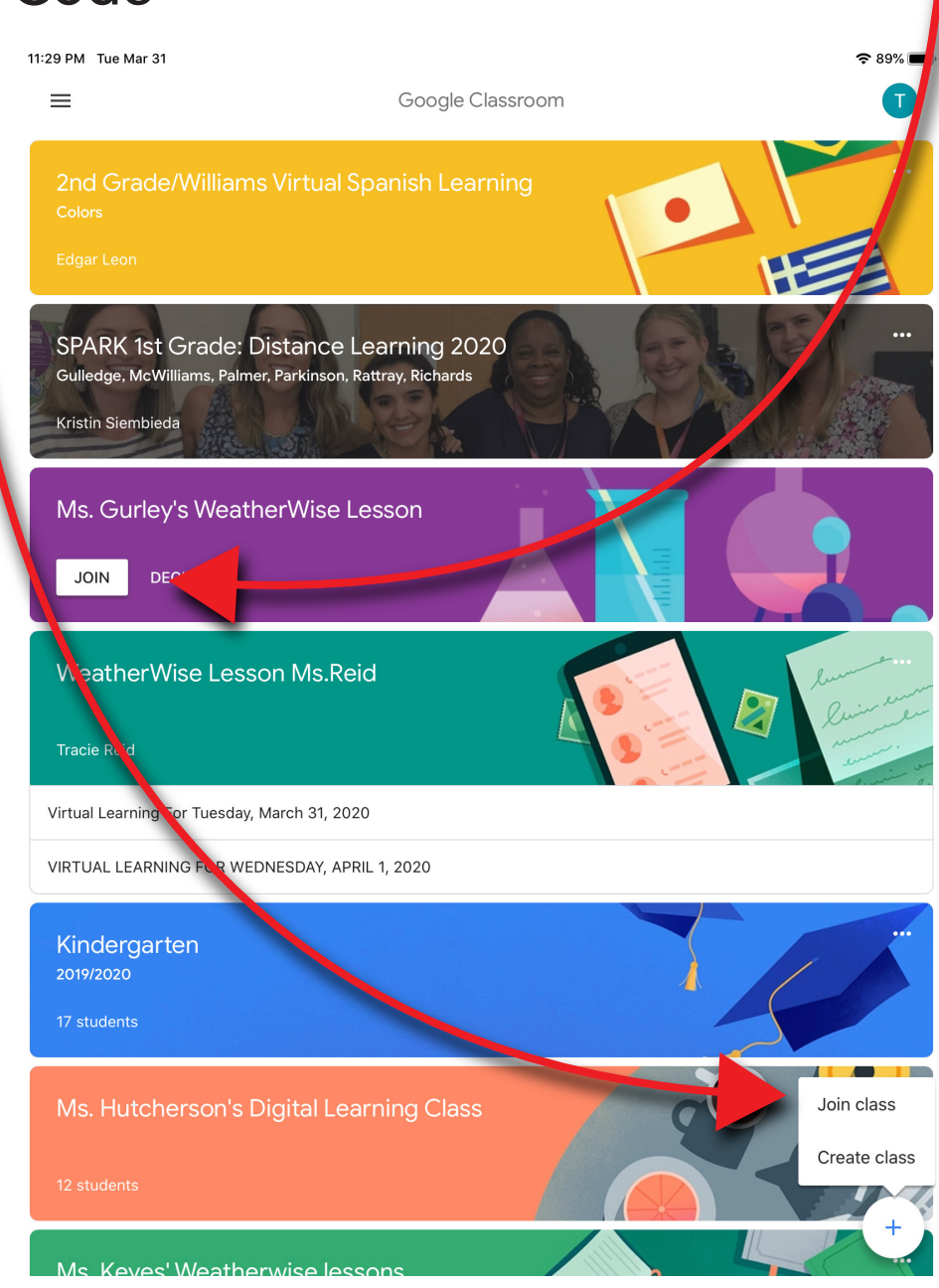